# Получение должностей ФРМР с счетчиком свободных ячеек

Метод получения должностей ФРМР в ЛПУ с указанием количества свободных ячеек. Выводит только те должности, у врачей которых за выбранный период(da teFrom, dateTo) существует хотя бы одна ячейка(не обязательно приемная).

# Запрос

# Адрес запроса

GET: {{url}}/lpu/{{lpuGuid}}/position/frmr

### Параметры запроса

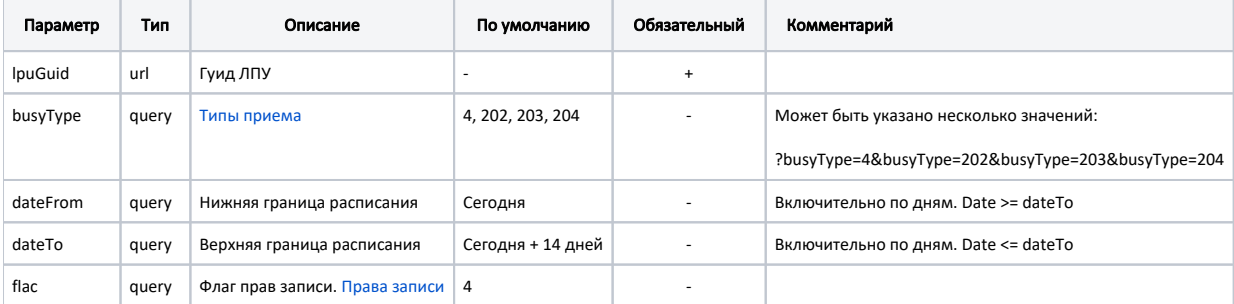

#### Заголовки запроса

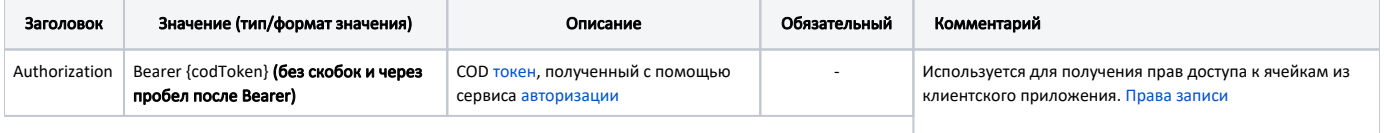

Используется для [Фильтр специальностей и должностей](https://confluence.softrust.ru/pages/viewpage.action?pageId=25297141) 

# [по полу и возрасту](https://confluence.softrust.ru/pages/viewpage.action?pageId=25297141) Ответ сервера

В случае успешного выполнения сервер вернет ответ в формате JSON со следующими данными:

Модель: [Должность с счетчиком ячеек - SpecialityCount](https://confluence.softrust.ru/pages/viewpage.action?pageId=20021480)

## Описание полей

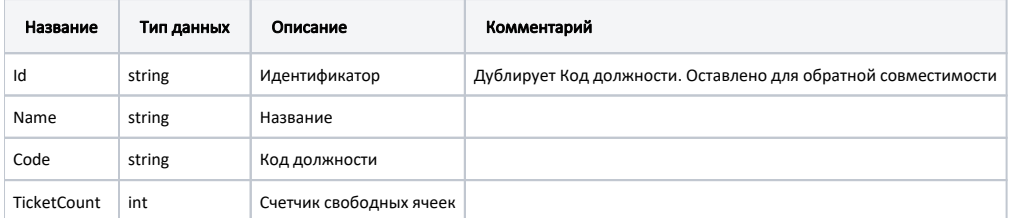

#### Пример модели в формате JSON

```
{
   "id": "10",
   "name": "",
   "code": "10",
   "ticketCount": 107
}
```
#### Возможные ошибки

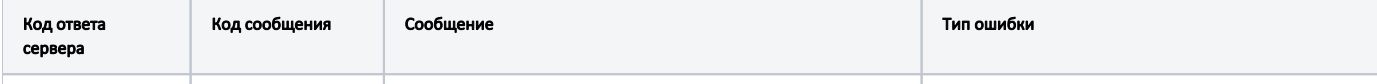

В случае возникновения ошибок будет возвращен [стандартный ответ сервера](http://confluence.softrust.ru/pages/viewpage.action?pageId=6586453).